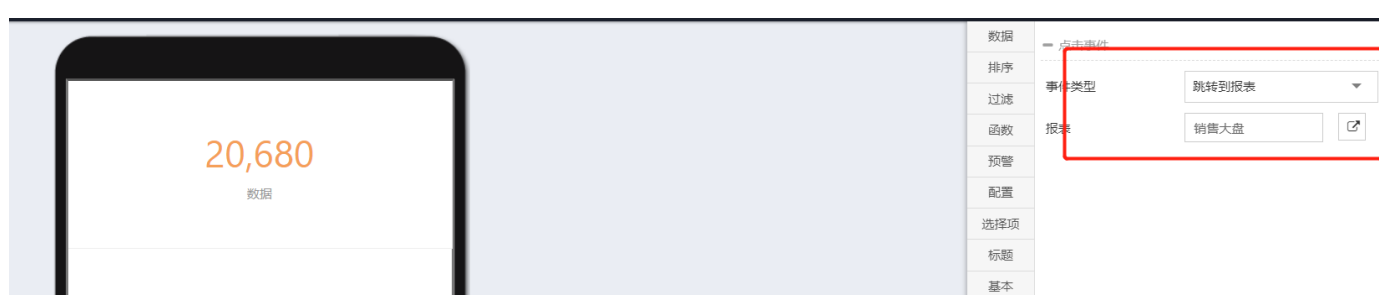

 $\omega$ 

69169

 $\overline{\omega}$ 

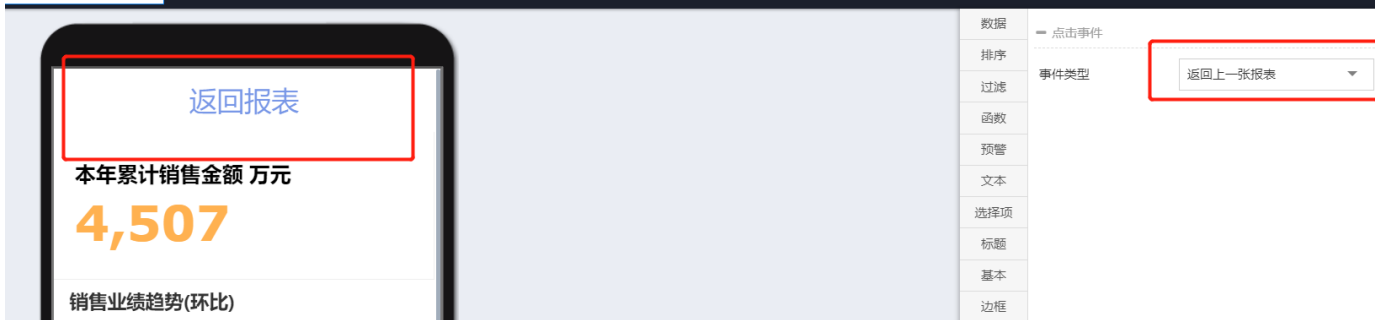

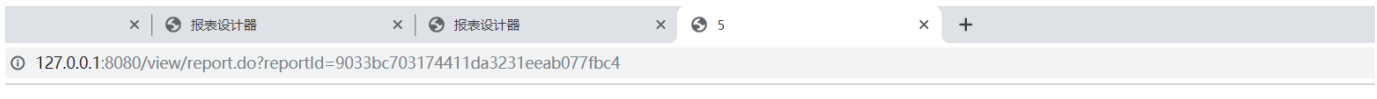

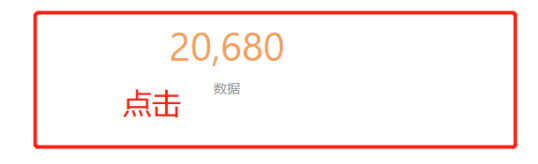

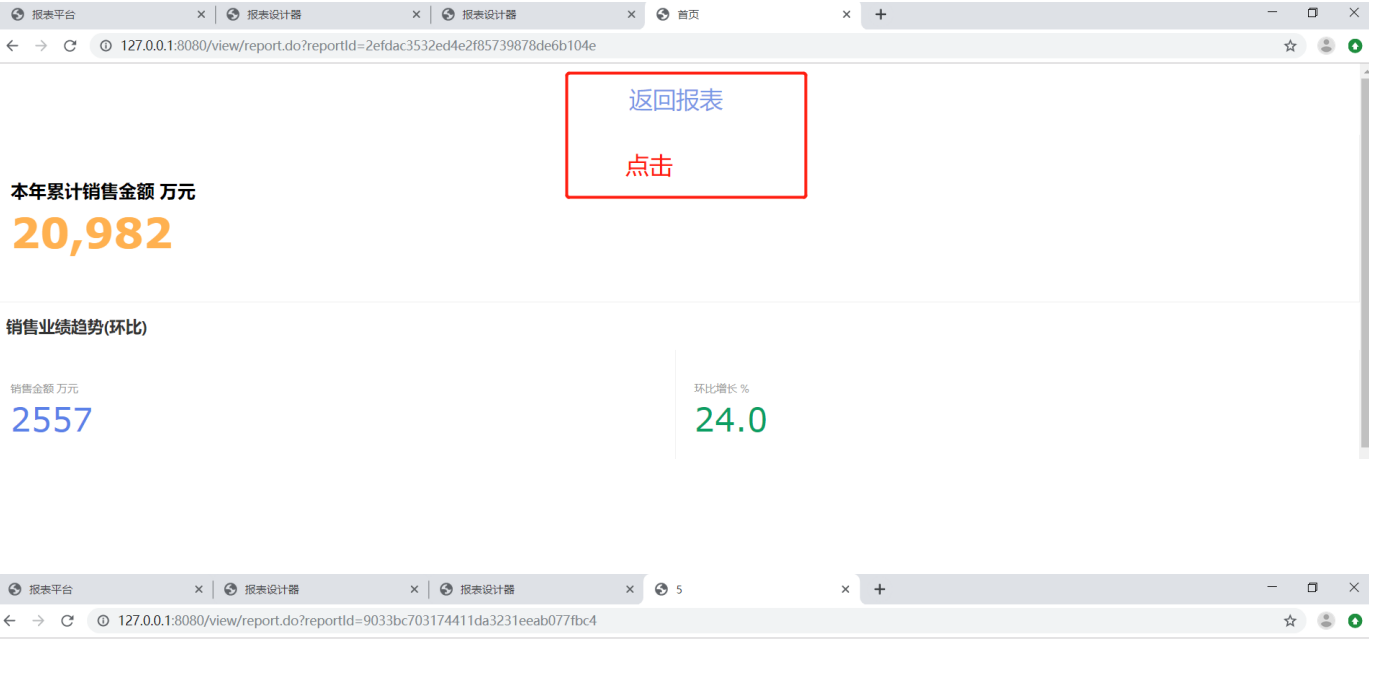

20,680